# Package 'BoundaryStats'

October 21, 2023

Type Package

Title Boundary Overlap Statistics

Version 2.1.1

Description Analysis workflow for finding geographic boundaries of ecological or landscape traits and comparing the placement of geographic boundaries of two traits. If data are trait values, trait data are transformed to boundary intensities based on approximate first derivatives across latitude and longitude. The package includes functions to create custom null models based on the input data. The boundary statis-tics are described in: Fortin, Drapeau, and Jacquez (1996) [<doi:10.2307/3545584>](https://doi.org/10.2307/3545584).

License GPL  $(>= 3)$ 

Encoding UTF-8

LazyData true

Imports sf, terra, pdqr, methods, ggplot2, tibble, magrittr, igraph, fields, rgeoda, scales

**Depends**  $R (= 4.1.0)$ 

Suggests knitr, rmarkdown

VignetteBuilder knitr

RoxygenNote 7.2.3

NeedsCompilation no

Author Amy Luo [aut, cre, cph] (<<https://orcid.org/0000-0002-9197-4673>>), Elizabeth Derryberry [ths] (<<https://orcid.org/0000-0002-8248-9748>>)

Maintainer Amy Luo <aluo@vols.utk.edu>

Repository CRAN

Date/Publication 2023-10-21 05:30:02 UTC

# R topics documented:

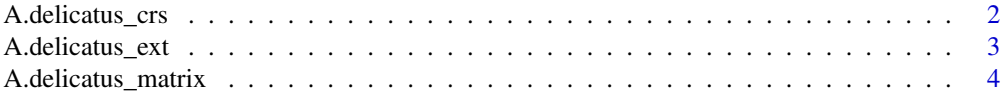

<span id="page-1-0"></span>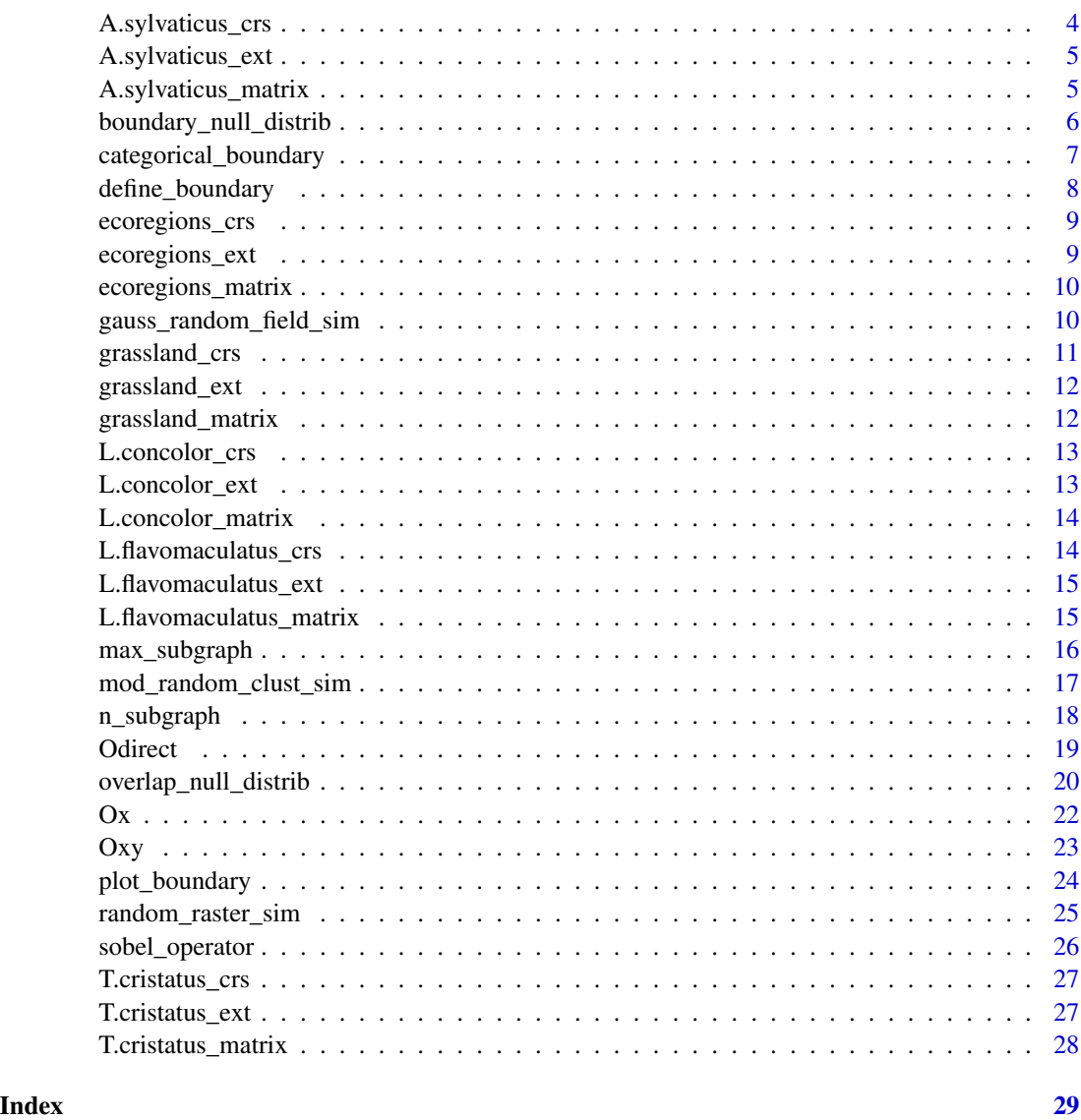

A.delicatus\_crs *Afrixalus delicatus genetic groups projection*

# Description

Projection for A.delicatus\_matrix

# Usage

data(A.delicatus)

<span id="page-2-0"></span>A.delicatus\_ext 3

# Format

Projection crs object

# Source

[doi:10.5061/dryad.315km76](https://doi.org/10.5061/dryad.315km76)

# References

Barratt et al. (2013) Molecular Ecology 27:4289–4308

A.delicatus\_ext *Afrixalus delicatus genetic groups extent*

# Description

Extent for A.delicatus\_matrix

#### Usage

data(A.delicatus)

# Format

Numeric vector of length length 4

# Source

[doi:10.5061/dryad.315km76](https://doi.org/10.5061/dryad.315km76)

# References

<span id="page-3-0"></span>A.delicatus\_matrix *Afrixalus delicatus genetic groups*

# Description

Raster data representing interpolated genetic group assignments for Afrixalus delicatus based on analyses in Barratt et al. 2018.

#### Usage

data(A.delicatus)

# Format

A matrix to be converted into a SpatRaster object with a EPSG:4210 projection.

#### Source

[doi:10.5061/dryad.315km76](https://doi.org/10.5061/dryad.315km76)

# References

Barratt et al. (2013) Molecular Ecology 27:4289–4308

A.sylvaticus\_crs *Afrixalus sylvaticus genetic groups projection*

# Description

Projection for A.sylvaticus\_matrix

#### Usage

data(A.sylvaticus)

# Format

Projection crs object

#### Source

[doi:10.5061/dryad.315km76](https://doi.org/10.5061/dryad.315km76)

#### References

<span id="page-4-0"></span>A.sylvaticus\_ext *Afrixalus sylvaticus genetic groups extent*

# Description

Extent for A.sylvaticus\_matrix

#### Usage

data(A.sylvaticus)

# Format

Numeric vector of length length 4

#### Source

[doi:10.5061/dryad.315km76](https://doi.org/10.5061/dryad.315km76)

#### References

Barratt et al. (2013) Molecular Ecology 27:4289–4308

A.sylvaticus\_matrix *Afrixalus sylvaticus genetic groups*

# Description

Raster data representing interpolated genetic group assignments for Afrixalus sylvaticus based on analyses in Barratt et al. 2018.

#### Usage

data(A.sylvaticus)

# Format

A matrix to be converted into a SpatRaster object with a EPSG:4210 projection.

#### Source

[doi:10.5061/dryad.315km76](https://doi.org/10.5061/dryad.315km76)

#### References

<span id="page-5-0"></span>boundary\_null\_distrib *Null distribution for overlap statistics*

#### Description

Creates custom probability distributions for two boundary statistics (number of subgraphs and length of the longest subgraph). Given a SpatRaster object, simulates n iterations of random raster surfaces from a neutral model.

# Usage

```
boundary_null_distrib(
  x,
  convert = FALSE,
  cat = FALSE,
  threshold = 0.2,
 n_iterations = 10,
 model = "random",
 p = 0.5,
 progress = TRUE
)
```
# Arguments

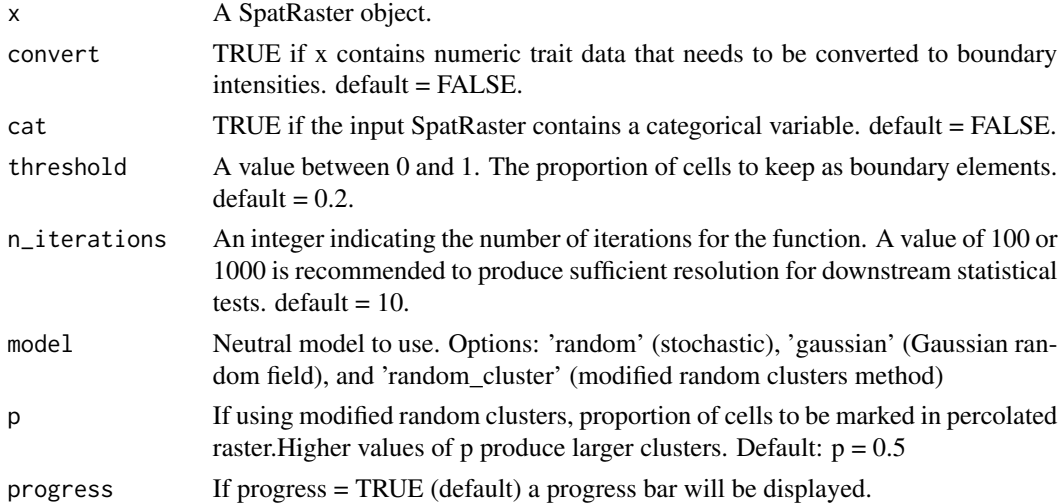

# Value

A list of two probability distribution functions for boundary statistics.

# Author(s)

Amy Luo

# <span id="page-6-0"></span>categorical\_boundary 7

# References

Saura, S. & Martínez-Millán, J. (2000). Landscape patterns simulation with a modified random clusters method. Landscape Ecology, 15:661-678.

#### Examples

```
data(T.cristatus)
T.cristatus <- terra::rast(T.cristatus_matrix, crs = T.cristatus_crs)
terra::ext(T.cristatus) <- T.cristatus_ext
T.crist_bound_null <- boundary_null_distrib(T.cristatus, cat = TRUE, n_iterations = 100,
model = 'random_cluster')
```
categorical\_boundary *Define the boundary elements of a SpatRaster with categorical data*

#### Description

Creates boundary element cells where patches of two categories meet.

#### Usage

```
categorical_boundary(x)
```
#### Arguments

x A SpatRaster object.

#### Value

A SpatRaster object with cell values 1 for boundary elements and 0 for other cells

#### Author(s)

Amy Luo

```
data(grassland)
grassland <- terra::rast(grassland_matrix, crs = grassland_crs)
terra::ext(grassland) <- grassland_ext
```

```
grassland_boundaries <- categorical_boundary(grassland)
```
<span id="page-7-0"></span>

Defines boundaries in a SpatRaster object by keeping a proportion of the cells with the highest boundary intensity values. If the SpatRaster contains trait values, the values can be converted to boundary/edge values (convert = T) using a Sobel-Feldman operator.

#### Usage

```
define_boundary(x, threshold = 0.2, convert = FALSE)
```
#### Arguments

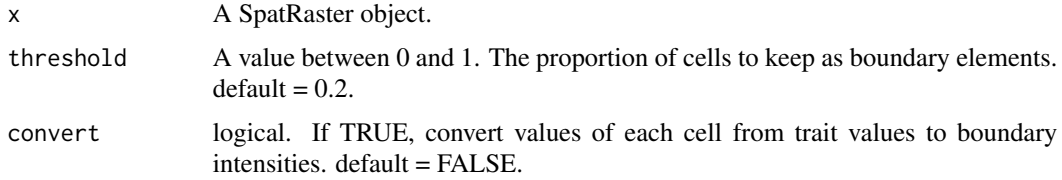

#### Value

A SpatRaster object with cell values 1 for boundary elements and 0 for other cells

#### Author(s)

Amy Luo

#### References

Fortin, M.J. et al. (2000) Issues related to the detection of boundaries. Landscape Ecology, 15, 453-466. Jacquez, G.M., Maruca,I S. & Fortin M.-J. (2000) From fields to objects: A review of geographic boundary analysis. Journal of Geographical Systems, 3, 221, 241.

```
data(grassland)
grassland <- terra::rast(grassland_matrix, crs = grassland_crs)
terra::ext(grassland) <- grassland_ext
grassland_boundaries <- define_boundary(grassland, 0.1)
```
<span id="page-8-0"></span>

Projection for ecoregions\_matrix

# Usage

data(ecoregions)

# Format

Projection crs object

# Source

[doi:10.5061/dryad.315km76](https://doi.org/10.5061/dryad.315km76)

# References

Barratt et al. (2013) Molecular Ecology 27:4289–4308

ecoregions\_ext *Ecoregion data for East Africa extent*

# Description

Extent for ecoregions\_matrix

# Usage

data(ecoregions)

# Format

Numeric vector of length length 4

#### Source

[doi:10.5061/dryad.315km76](https://doi.org/10.5061/dryad.315km76)

# References

<span id="page-9-0"></span>ecoregions\_matrix *Ecoregion data for East Africa*

# Description

Raster data of ecoregions in East Africa

# Usage

data(ecoregions)

# Format

A matrix to be converted into a SpatRaster object with a EPSG:4210 projection.

# Source

[doi:10.5061/dryad.315km76](https://doi.org/10.5061/dryad.315km76)

# References

Barratt et al. (2013) Molecular Ecology 27:4289–4308

gauss\_random\_field\_sim

*Gaussian random field neutral model*

# Description

Simulates a gaussian random field as a neutral landscape of the same extent and resolution as the input raster, using the same spatial autocorrelation range as the input

# Usage

```
gauss_random_field_sim(x)
```
#### Arguments

x A SpatRaster object.

# Value

A SpatRaster object with boundary elements.

# Author(s)

Amy Luo

# <span id="page-10-0"></span>grassland\_crs 11

# References

James, P. M. A., Fleming, R.A., & Fortin, M.-J. (2010) Identifying significant scale-specific spatial boundaries using wavelets and null models: Spruce budworm defoliation in Ontario, Canada as a case study. Landscape Ecology, 6, 873-887.

#### Examples

```
data(grassland)
grassland <- terra::rast(grassland_matrix, crs = grassland_crs)
terra::ext(grassland) <- grassland_ext
simulation <- gauss_random_field_sim(grassland)
```
terra::plot(simulation)

# grassland\_crs *Grassland land cover projection*

#### Description

Projection for grassland\_matrix

# Usage

```
data(grassland)
```
#### Format

Projection crs object

#### Source

[doi:10.5061/dryad.bk3j9kdhz](https://doi.org/10.5061/dryad.bk3j9kdhz)

# References

Cox et al. (2023) Conservation Genetics Radoux et al. (2019) Remote Sens 11:354.

<span id="page-11-0"></span>

Extent for grassland\_matrix

#### Usage

data(grassland)

# Format

Numeric vector of length length 4

#### Source

[doi:10.5061/dryad.bk3j9kdhz](https://doi.org/10.5061/dryad.bk3j9kdhz)

# References

Cox et al. (2023) Conservation Genetics Radoux et al. (2019) Remote Sens 11:354.

grassland\_matrix *Grassland land cover*

# Description

Raster land cover data from the LifeWatch Wallonia-Brussels ecotope database and used in Cox et al. 2023. Downsampled to match T. cristatus raster

# Usage

data(grassland)

# Format

A matrix to be converted into a SpatRaster object with a EPSG:4326 projection.

#### Source

[doi:10.5061/dryad.bk3j9kdhz](https://doi.org/10.5061/dryad.bk3j9kdhz)

#### References

Cox et al. (2023) Conservation Genetics Radoux et al. (2019) Remote Sens 11:354.

<span id="page-12-0"></span>

Projection

# Usage

data(L.concolor)

# Format

Projection crs object

# Source

[doi:10.5061/dryad.315km76](https://doi.org/10.5061/dryad.315km76)

# References

Barratt et al. (2013) Molecular Ecology 27:4289–4308

L.concolor\_ext *Leptopelis concolor genetic groups extent*

# Description

Extent for L.concolor\_matrix

# Usage

data(L.concolor)

# Format

Numeric vector of length length 4

#### Source

[doi:10.5061/dryad.315km76](https://doi.org/10.5061/dryad.315km76)

# References

<span id="page-13-0"></span>L.concolor\_matrix *Leptopelis concolor genetic groups*

# Description

Raster data representing interpolated genetic group assignments for Leptopelis concolor based on analyses in Barratt et al. 2018.

#### Usage

data(L.concolor)

# Format

A matrix to be converted into a SpatRaster object with a EPSG:4210 projection.

#### Source

[doi:10.5061/dryad.315km76](https://doi.org/10.5061/dryad.315km76)

# References

Barratt et al. (2013) Molecular Ecology 27:4289–4308

L.flavomaculatus\_crs *Leptopelis flavomaculatus genetic groups projection*

# Description

Projection for L.flavomaculatus\_matrix

#### Usage

data(L.flavomaculatus)

# Format

Projection crs object

#### Source

[doi:10.5061/dryad.315km76](https://doi.org/10.5061/dryad.315km76)

#### References

<span id="page-14-0"></span>L.flavomaculatus\_ext *Leptopelis flavomaculatus genetic groups extent*

#### Description

Extent for L.flavomaculatus\_ext

#### Usage

data(L.flavomaculatus)

#### Format

Numeric vector of length length 4

# Source

[doi:10.5061/dryad.315km76](https://doi.org/10.5061/dryad.315km76)

# References

Barratt et al. (2013) Molecular Ecology 27:4289–4308

L.flavomaculatus\_matrix

*Leptopelis flavomaculatus genetic groups*

# Description

Raster data representing interpolated genetic group assignments for Leptopelis flavomaculatus based on analyses in Barratt et al. 2018.

#### Usage

```
data(L.flavomaculatus)
```
#### Format

A matrix to be converted into a SpatRaster object with a EPSG:4210 projection.

#### Source

[doi:10.5061/dryad.315km76](https://doi.org/10.5061/dryad.315km76)

# References

<span id="page-15-0"></span>

Statistical test for the length of the longest subgraph, or set of contiguous boundary elements.

# Usage

```
max_subgraph(x, null_distrib)
```
#### Arguments

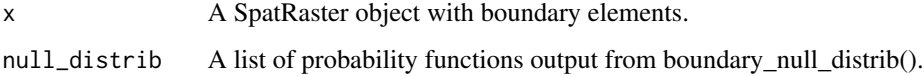

# Value

The length of the longest subgraph and a p-value.

#### Author(s)

Amy Luo

# References

Jacquez, G.M., Maruca,I S. & Fortin M.-J. (2000) From fields to objects: A review of geographic boundary analysis. Journal of Geographical Systems, 3, 221, 241.

```
data(T.cristatus)
T.cristatus <- terra::rast(T.cristatus_matrix, crs = T.cristatus_crs)
terra::ext(T.cristatus) <- T.cristatus_ext
```

```
Tcrist_boundaries <- categorical_boundary(T.cristatus)
T.crist_bound_null <- boundary_null_distrib(T.cristatus, cat = TRUE, n_iterations = 100,
model = 'random_cluster')
```

```
max_subgraph(Tcrist_boundaries, T.crist_bound_null)
```
<span id="page-16-0"></span>mod\_random\_clust\_sim *Modified random cluster neutral landscape model*

#### Description

Simulates a neutral landscape of the same extent and resolution as the input raster, with the same distribution of values.

#### Usage

mod\_random\_clust\_sim(x, p)

# Arguments

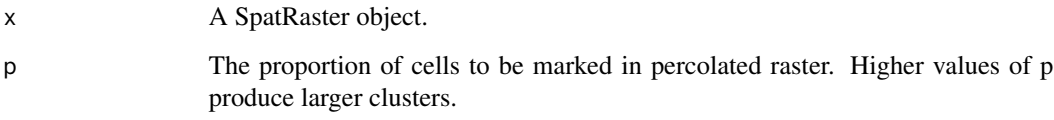

# Value

A SpatRaster object with boundary elements.

# Author(s)

Amy Luo

# References

Saura, S. & Martínez-Millán, J. (2000) Landscape patterns simulation with a modified random clusters method. Landscape Ecology, 15, 661 – 678.

```
data(grassland)
grassland <- terra::rast(grassland_matrix, crs = grassland_crs)
terra::ext(grassland) <- grassland_ext
simulation <- mod_random_clust_sim(grassland, p = 0.6)
terra::plot(simulation)
```
<span id="page-17-0"></span>

Statistical test the for number of subgraphs, or sets of contiguous boundary elements, in the data.

# Usage

n\_subgraph(x, null\_distrib)

#### Arguments

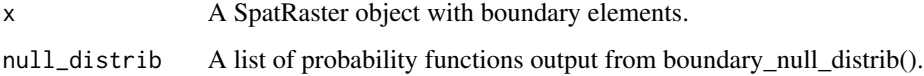

# Value

The number of subgraphs in the raster and a p-value.

#### Author(s)

Amy Luo

# References

Jacquez, G.M., Maruca,I S. & Fortin M.-J. (2000) From fields to objects: A review of geographic boundary analysis. Journal of Geographical Systems, 3, 221, 241.

```
data(T.cristatus)
T.cristatus <- terra::rast(T.cristatus_matrix, crs = T.cristatus_crs)
terra::ext(T.cristatus) <- T.cristatus_ext
```

```
T.crist_boundaries <- categorical_boundary(T.cristatus)
T.crist_bound_null <- boundary_null_distrib(T.cristatus, cat = TRUE, n_iterations = 100,
model = 'random_cluster')
```

```
n_subgraph(T.crist_boundaries, T.crist_bound_null)
```
<span id="page-18-0"></span>

Statistical test for the number of directly overlapping boundary elements of two traits.

# Usage

```
Odirect(x, y, null_distrib)
```
#### Arguments

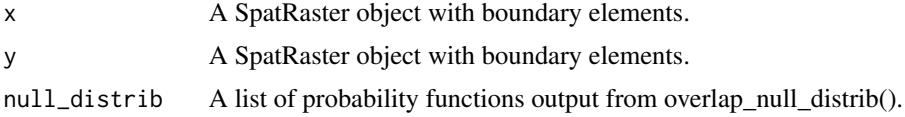

#### Value

The number of directly overlapping boundary elements and a p-value.

#### Author(s)

Amy Luo

#### References

Jacquez, G.M., Maruca,I S. & Fortin, M.-J. (2000) From fields to objects: A review of geographic boundary analysis. Journal of Geographical Systems, 3, 221, 241. Fortin, M.-J., Drapeau, P. & Jacquez, G.M. (1996) Quantification of the Spatial Co-Occurrences of Ecological Boundaries. Oikos, 77, 51-60.

```
data(T.cristatus)
T.cristatus <- terra::rast(T.cristatus_matrix, crs = T.cristatus_crs)
terra::ext(T.cristatus) <- T.cristatus_ext
```

```
data(grassland)
grassland <- terra::rast(grassland_matrix, crs = grassland_crs)
terra::ext(grassland) <- grassland_ext
Tcrist_ovlp_null <- overlap_null_distrib(T.cristatus, grassland, rand_both = FALSE,
 x_cat = TRUE, n_iterations = 100, x_model = 'random_cluster')
Tcrist_boundaries <- categorical_boundary(T.cristatus)
grassland_boundaries <- define_boundary(grassland, 0.1)
```
Odirect(Tcrist\_boundaries, grassland\_boundaries, Tcrist\_ovlp\_null)

overlap\_null\_distrib *Null distribution for boundary overlap statistics*

#### Description

Creates custom probability distributions for three boundary overlap statistics (directly overlapping boundary elements, minimum distance between boundary elements in x to y, and minimum distance between elements in x and y). Given two SpatRaster objects with the same extent, projection, and resolution, simulates n iterations of random raster surfaces from neutral model(s).

#### Usage

```
overlap_null_distrib(
  x,
 y,
 rand_both,
 x_convert = FALSE,
 y_convert = FALSE,
 x\_cat = FALSE,y_cat = FALSE,threshold = 0.2,
 n_iterations = 10,
 x_model = "random",
 y_model = "random",
 px = 0.5,
 py = 0.5,
 progress = TRUE
\mathcal{L}
```
#### Arguments

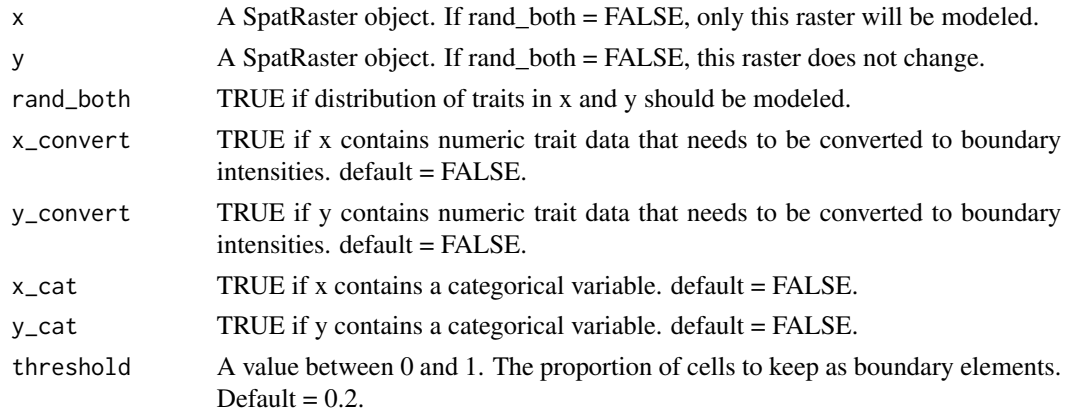

<span id="page-19-0"></span>

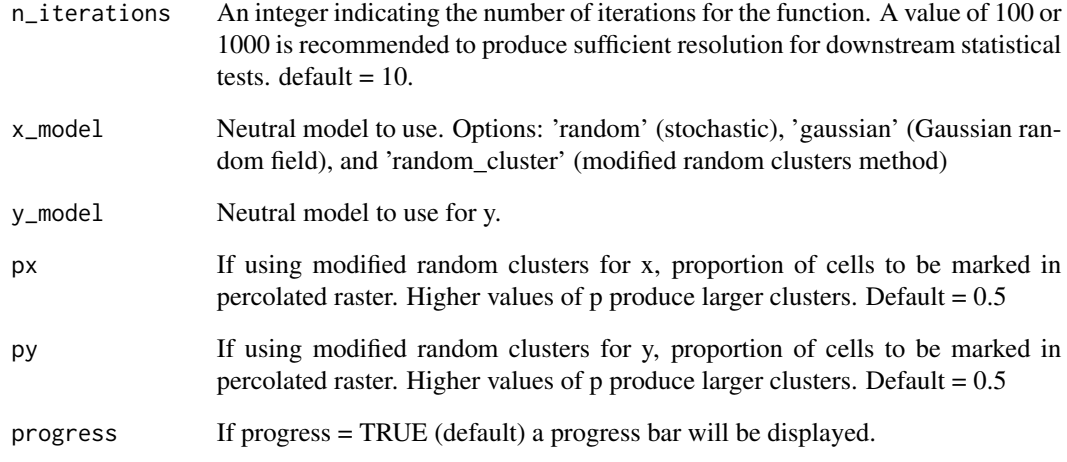

# Value

A list of probability distribution functions for boundary overlap statistics.

# Author(s)

Amy Luo

# References

Saura, S. & Martínez-Millán, J. (2000). Landscape patterns simulation with a modified random clusters method. Landscape Ecology, 15:661-678.

```
data(T.cristatus)
T.cristatus <- terra::rast(T.cristatus_matrix, crs = T.cristatus_crs)
terra::ext(T.cristatus) <- T.cristatus_ext
data(grassland)
grassland <- terra::rast(grassland_matrix, crs = grassland_crs)
terra::ext(grassland) <- grassland_ext
Tcrist_ovlp_null <- overlap_null_distrib(T.cristatus, grassland, rand_both = FALSE,
  x_cat = TRUE, n_iterations = 100, x_model = 'random_cluster')
```
<span id="page-21-0"></span>Ox *Average minimum distance from x boundary elements to nearest y boundary element.*

#### Description

Statistical test for the average minimum distance between each boundary element in raster x and the nearest boundary element in raster y. Uses Euclidean distance. The boundaries of trait x depend on the boundaries of trait y.

#### Usage

Ox(x, y, null\_distrib)

#### Arguments

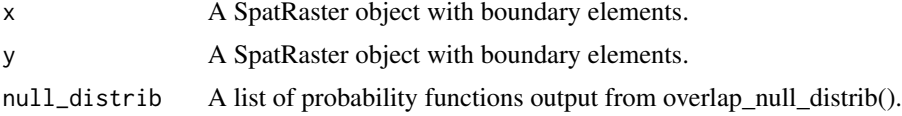

#### Value

The average minimum distance and a p-value.

# Author(s)

Amy Luo

# References

Jacquez, G.M., Maruca,I S. & Fortin,M.-J. (2000) From fields to objects: A review of geographic boundary analysis. Journal of Geographical Systems, 3, 221, 241. Fortin, M.-J., Drapeau, P. & Jacquez, G.M. (1996) Quantification of the Spatial Co-Occurrences of Ecological Boundaries. Oikos, 77, 51-60.

```
data(T.cristatus)
T.cristatus <- terra::rast(T.cristatus_matrix, crs = T.cristatus_crs)
terra::ext(T.cristatus) <- T.cristatus_ext
data(grassland)
grassland <- terra::rast(grassland_matrix, crs = grassland_crs)
terra::ext(grassland) <- grassland_ext
Tcrist_ovlp_null <- overlap_null_distrib(T.cristatus, grassland, rand_both = FALSE,
  x_cat = TRUE, n_iterations = 100, x_model = 'random_cluster')
```
#### <span id="page-22-0"></span> $Oxy$  23

```
Tcrist_boundaries <- categorical_boundary(T.cristatus)
grassland_boundaries <- define_boundary(grassland, 0.1)
```

```
Ox(Tcrist_boundaries, grassland_boundaries, Tcrist_ovlp_null)
```
Oxy *Average minimum distance between boundary elements of two variables*

# Description

Statistical test for the average minimum distance between boundary elements in two raster layers. Uses Euclidean distance. Boundaries for each trait affect one another reciprocally (x affects y and y affects x).

#### Usage

Oxy(x, y, null\_distrib)

#### Arguments

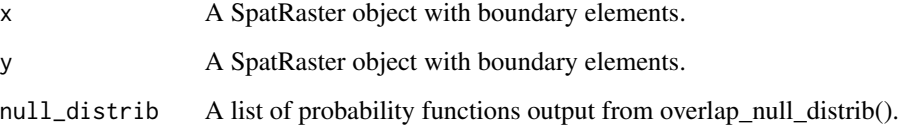

# Value

p-value

# Author(s)

Amy Luo

#### References

Jacquez, G.M., Maruca,I S. & Fortin, M.-J. (2000) From fields to objects: A review of geographic boundary analysis. Journal of Geographical Systems, 3, 221, 241. Fortin, M.-J., Drapeau, P. & Jacquez, G.M. (1996) Quantification of the Spatial Co-Occurrences of Ecological Boundaries. Oikos, 77, 51-60.

# Examples

```
data(T.cristatus)
T.cristatus <- terra::rast(T.cristatus_matrix, crs = T.cristatus_crs)
terra::ext(T.cristatus) <- T.cristatus_ext
data(grassland)
grassland <- terra::rast(grassland_matrix, crs = grassland_crs)
terra::ext(grassland) <- grassland_ext
Tcrist_ovlp_null <- overlap_null_distrib(T.cristatus, grassland, rand_both = FALSE,
  x_cat = TRUE, n_iterations = 100, x_model = 'random_cluster')
Tcrist_boundaries <- categorical_boundary(T.cristatus)
grassland_boundaries <- define_boundary(grassland, 0.1)
Oxy(Tcrist_boundaries, grassland_boundaries, Tcrist_ovlp_null)
```
plot\_boundary *Map the boundary elements of two raster layers*

#### Description

This is a wrapper function for ggplot2 that will produce a map of boundary elements for two traits and show where boundary elements intersect.

#### Usage

plot\_boundary(x, y, color = NA, trait\_names = NA)

# Arguments

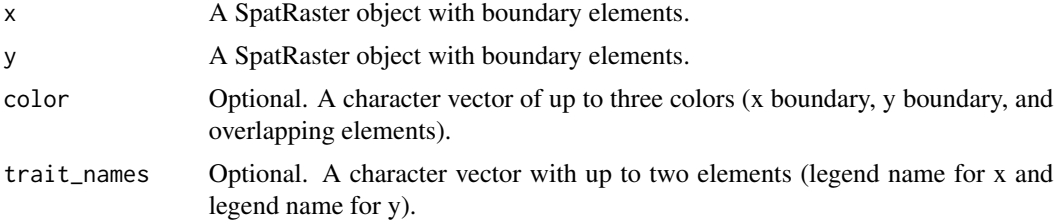

#### Value

A ggplot2 object.

#### Author(s)

Amy Luo

<span id="page-23-0"></span>

# <span id="page-24-0"></span>random\_raster\_sim 25

#### Examples

```
data(T.cristatus)
T.cristatus <- terra::rast(T.cristatus_matrix, crs = T.cristatus_crs)
terra::ext(T.cristatus) <- T.cristatus_ext
data(grassland)
grassland <- terra::rast(grassland_matrix, crs = grassland_crs)
terra::ext(grassland) <- grassland_ext
Tcrist_boundaries <- categorical_boundary(T.cristatus)
grassland_boundaries <- define_boundary(grassland, 0.1)
plot_boundary(Tcrist_boundaries, grassland_boundaries)
```
random\_raster\_sim *Stochastic neutral landscape model*

# Description

Simulates a spatially stochastic neutral landscape of the same extent and resolution as the input raster, with the same distribution of values.

# Usage

random\_raster\_sim(x)

#### Arguments

x A SpatRaster object.

#### Value

A SpatRaster object with boundary elements.

#### Author(s)

Amy Luo

# References

James, P. M. A., Fleming, R.A., & Fortin, M.-J. (2010) Identifying significant scale-specific spatial boundaries using wavelets and null models: Spruce budworm defoliation in Ontario, Canada as a case study. Landscape Ecology, 6, 873-887.

# Examples

```
data(grassland)
grassland <- terra::rast(grassland_matrix, crs = grassland_crs)
terra::ext(grassland) <- grassland_ext
simulation <- random_raster_sim(grassland)
terra::plot(simulation)
```
sobel\_operator *Sobel-Feldman operator for edge detection*

# Description

Uses a Sobel-Feldman operator (3x3 kernel) to detect internal edges in a SpatRaster object.

#### Usage

sobel\_operator(x)

# Arguments

x A SpatRaster object.

# Value

A SpatRaster object with boundary values.

### Author(s)

Amy Luo

```
data(T.cristatus)
T.cristatus <- terra::rast(T.cristatus_matrix, crs = T.cristatus_crs)
terra::ext(T.cristatus) <- T.cristatus_ext
```

```
edges <- sobel_operator(T.cristatus)
terra::plot(edges)
```
<span id="page-25-0"></span>

<span id="page-26-0"></span>T.cristatus\_crs *Triturus cristatus genetic groups projection*

# Description

Projection for T.cristatus\_matrix

# Usage

data(T.cristatus)

# Format

ces Barratt et al. (2013) Molecular Ecology 27:4289–4308 Projection crs object

# Source

[doi:10.5061/dryad.bk3j9kdhz](https://doi.org/10.5061/dryad.bk3j9kdhz)

#### References

Cox et al. (2023) Conservation Genetics

T.cristatus\_ext *Triturus cristatus genetic groups extent*

# Description

Extent for T.cristatus\_matrix

### Usage

data(T.cristatus)

# Format

Numeric vector of length length 4

# Source

[doi:10.5061/dryad.bk3j9kdhz](https://doi.org/10.5061/dryad.bk3j9kdhz)

#### References

Cox et al. (2023) Conservation Genetics

<span id="page-27-0"></span>T.cristatus\_matrix *Triturus cristatus genetic groups*

# Description

Raster data representing interpolated genetic group assignments for Triturus cristatus based on analyses in Cox et al. 2023

#### Usage

data(T.cristatus)

# Format

A matrix to be converted into a SpatRaster object with a EPSG:4326 projection.

# Source

[doi:10.5061/dryad.bk3j9kdhz](https://doi.org/10.5061/dryad.bk3j9kdhz)

#### References

Cox et al. (2023) Conservation Genetics

# <span id="page-28-0"></span>**Index**

∗ datasets A.delicatus\_crs, [2](#page-1-0) A.delicatus\_ext, [3](#page-2-0) A.delicatus\_matrix, [4](#page-3-0) A.sylvaticus\_crs, [4](#page-3-0) A.sylvaticus\_ext, [5](#page-4-0) A.sylvaticus\_matrix, [5](#page-4-0) ecoregions\_crs, [9](#page-8-0) ecoregions\_ext, [9](#page-8-0) ecoregions\_matrix, [10](#page-9-0) grassland\_crs, [11](#page-10-0) grassland\_ext, [12](#page-11-0) grassland\_matrix, [12](#page-11-0) L.concolor\_crs, [13](#page-12-0) L.concolor\_ext, [13](#page-12-0) L.concolor\_matrix, [14](#page-13-0) L.flavomaculatus\_crs, [14](#page-13-0) L.flavomaculatus\_ext, [15](#page-14-0) L.flavomaculatus\_matrix, [15](#page-14-0) T.cristatus\_crs, [27](#page-26-0) T.cristatus\_ext, [27](#page-26-0) T.cristatus\_matrix, [28](#page-27-0) A.delicatus\_crs, [2](#page-1-0) A.delicatus\_ext, [3](#page-2-0) A.delicatus\_matrix, [4](#page-3-0) A.sylvaticus\_crs, [4](#page-3-0) A.sylvaticus\_ext, [5](#page-4-0) A.sylvaticus\_matrix, [5](#page-4-0) boundary\_null\_distrib, [6](#page-5-0) categorical\_boundary, [7](#page-6-0) define\_boundary, [8](#page-7-0) ecoregions\_crs, [9](#page-8-0) ecoregions\_ext, [9](#page-8-0) ecoregions\_matrix, [10](#page-9-0) gauss\_random\_field\_sim, [10](#page-9-0)

grassland\_crs, [11](#page-10-0) grassland\_ext, [12](#page-11-0) grassland\_matrix, [12](#page-11-0) L.concolor\_crs, [13](#page-12-0) L.concolor\_ext, [13](#page-12-0) L.concolor\_matrix, [14](#page-13-0) L.flavomaculatus crs. [14](#page-13-0) L.flavomaculatus\_ext, [15](#page-14-0) L.flavomaculatus\_matrix, [15](#page-14-0) max\_subgraph, [16](#page-15-0) mod\_random\_clust\_sim, [17](#page-16-0) n\_subgraph, [18](#page-17-0) Odirect, [19](#page-18-0) overlap\_null\_distrib, [20](#page-19-0) Ox, [22](#page-21-0) Oxy, [23](#page-22-0) plot\_boundary, [24](#page-23-0) random\_raster\_sim, [25](#page-24-0) sobel\_operator, [26](#page-25-0) T.cristatus\_crs, [27](#page-26-0) T.cristatus\_ext, [27](#page-26-0) T.cristatus\_matrix, [28](#page-27-0)